## **PAPER-III PRAKRIT**

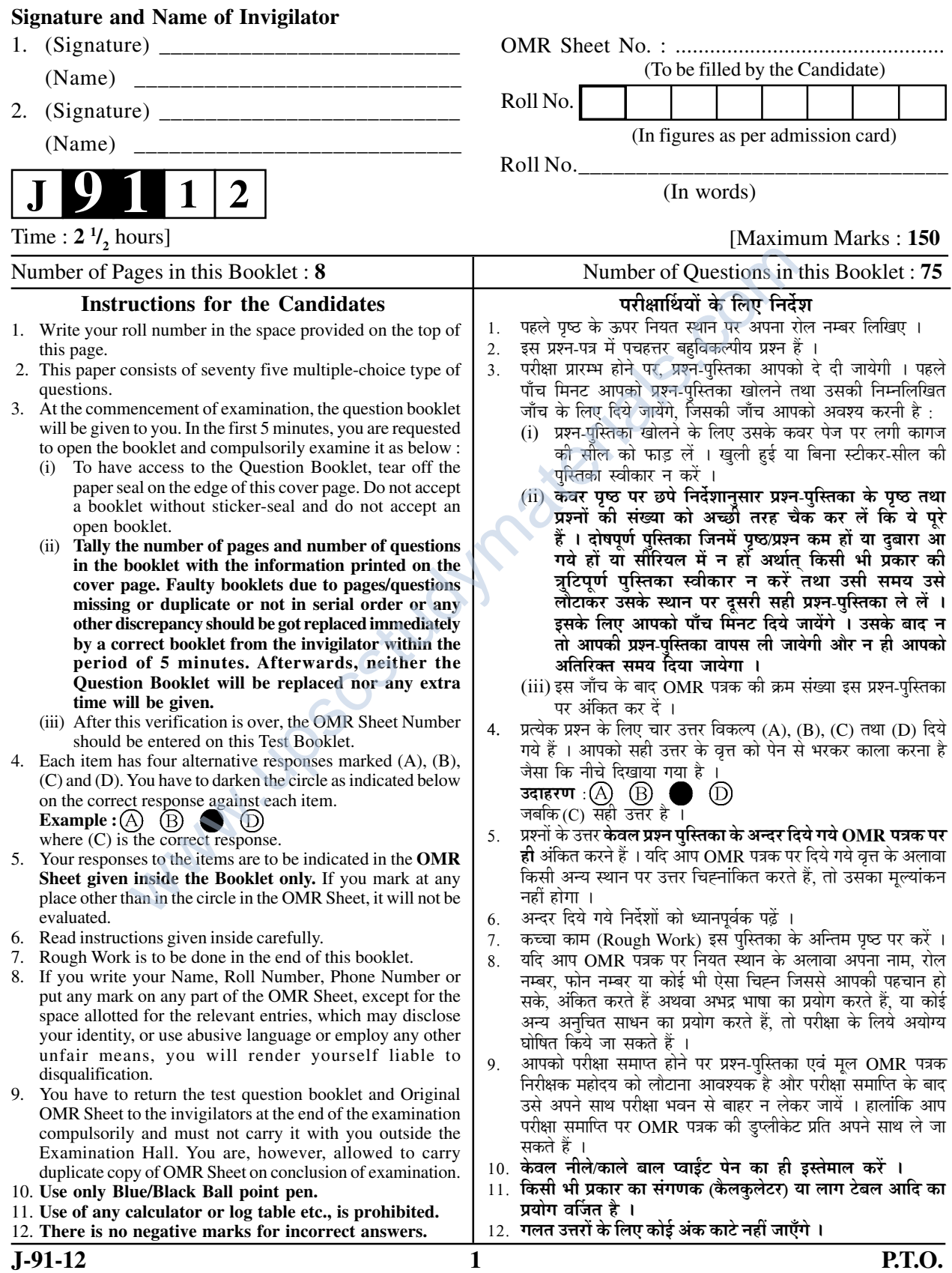

**PRAKRIT** प्राकृत Paper – III पण्हपत्तं –  $III$ प्रश्नपत्र $-III$ 

- Note: This paper contains Seventy Five (75) objective type questions, each question carrying two (2) marks. Attempt all the questions.
- इमम्मि पण्हपत्ते **पंचसत्तरी (75)** बहविकप्पियाणि पण्हाणि सन्ति । पत्तेगं पण्हं **दवे (2)** अंकस्स अत्थि । नोट⊹ **सव्वाणि** पण्हाणि कारियाणि ति ।
- इस प्रश्नपत्र में **पचहत्तर (75)** बहु-विकल्पीय प्रश्न हैं । प्रत्येक प्रश्न के **दो (2) अंक** हैं । सभी प्रश्नों के उत्तर नोट⊹ दीजिए ।

 $\mathbf{1}$ 

- 1. The alternative name of Bhagawati Sutra is भगवइ-सुतस्स अवरणामं अत्थि भगवती-सत्र का वैकल्पिक नाम है  $(A)$  जम्बद्वीप प्रज्ञप्ति  $(B)$  चन्द्र प्रज्ञप्ति (C) सुर्य प्रज्ञप्ति (D) व्याख्या प्रज्ञप्ति
- $\overline{2}$ . This is not an āgama work इमं आयम-गंथो णत्थि यह आगम-ग्रंथ नहीं है
	- (A) दृष्टिववाद-अंग (B) दशवैकालिक
	- (C) राजप्रश्नीय (D) समराइच्चकहा
- $\mathbf{3}$ . The subject matter of Setubandha Mahakavya is सेतबन्ध महाकव्वस्स वण्ण-विसयमत्थि सेतंबन्ध महाकाव्य का वर्ण्य-विषय है।
	- $(A)$  कृष्णकथा (B) रामकथा
	- दर्शन चिन्तन (C) अध्यात्म  $(D)$
- ''जीवादी सद्दहणं सम्मत्तं''  $\overline{4}$ . is the part of a gatha from इमं गाहं सो इमम्मि गंथे पजुत्तं यह गाथाखंड इस ग्रंथ से है
	- $(A)$  द्रव्यसंग्रह (B) उत्तराध्ययनसूत्र
	- (C) प्रवचनसार  $(D)$  आचारांग
- This poet has written verses on the  $\overline{5}$ . praise of Prakrit पाइयस्स महत्ते अमृणा महाकइणा इमा गाहा लिहिदा अत्थि प्राकृत के महत्त्व पर इस महाकवि ने गाथा लिखी है (A) प्रवरसेन  $(B)$  वाकयतिराज
	- (C) कोऊहल (D) कृष्णलीलाशक
- Paper-III
- 6. Prakrita Pengalam text belongs to this form प्राकृतपैंगलं इमस्स विहिस्स गंथो अत्थि प्राकृतपैंगलं ग्रन्थ इस विधा का है  $(A)$  कोशग्रन्थ  $(B)$ छन्दग्रन्थ (C) चरितग्रन्थ  $(D)$ कथाग्रन्थ
- $7.$ The subject matter of 'Dravva Sangraha' is ''द्रव्यसंग्रह'' इमस्स गंथस्स वरण-विसयं अत्थि 'द्रव्य-संग्रह' का वर्ण्य-विषय है  $(A)$  सप्त तत्व संग्रह  $(B)$  नव-पदार्थ संग्रह (C) षड़ द्रव्यसंग्रह (D) वित्त संग्रह
- $\mathbf{R}$ Sanskrit  $\epsilon_{\text{ai}}$  $is$ changed into Māhārāstrī is सक्कय ंऐ'कारो मरहर्द्राम्म रूवेणं इमं परिवड़िओ होड संस्कृत 'ऐ' महाराष्टी में इस रूप से परिवर्तित है ओ  $(A)$  इ (B)  $(C)$  अइ  $(D)$ अए
- $9<sub>1</sub>$ the reason to This is saying Dvayāshrayakāvya to Kumārpālacurita. कुमारपालचरित्तं द्वयाश्रय-कव्व-कधणस्स इमं कारणमत्थि कमारपालचरित को 'द्रयाश्रय काव्य' कहने का कारण है
	- (A) अलंकार और गद्यप्रयोग
	- (B) जीवनचरित और व्याकरण
	- (C) पद्य और गद्य-मिश्रण
	- (D) दो भाषाओं का प्रयोग

 $J-91-12$ 

- **J-91-12 2 Paper-III 10.** The following group of works are written in Shaurseni Prakrit : अहोलिहिदा गंथ समूह सोरसेणी पाइय-भासा-गंथा संति निम्न ग्रन्थ-समूह शौरसेनी प्राकृत में हैं (A) लीलावइ-कहा, कंसवहो, गउडवहो (B) समराइच्चकहा, सेतुबन्धो, आरामसोहाकहा (C) णियमसारो, समयसारो, दव्वसंगहो (D) समवायंग सुतं, आयारंग सुतं, वियाहपण्णत्ति **11.** The actual meaning of the word Pasand used in Asokan Inscription is असोगस्स सिलालेहे पजुत्तं 'पासंड' सद्दस्स अहिप्पायो अत्थि अशोक के शिलालेखों में प्रयुक्त 'पासंड' शब्द का अभिप्राय है  $(A)$  सम्प्रदाय  $(B)$  जाति 1 (C) अन्धविश्वास (D) धर्त्त **12.** Read the Unit-I and II for the correct match : पढमं बीयं य समूहं सुड्द मिलाणत्थं पढउ प्रथम और द्वितीय समूहों को सही मिलान के लिए पढ़िए $\,$  : सूची – I<br>सू -**– II** (a) सेतुबन्ध  $(i)$  विमलसुरि (b) वज्जालग्गं (ii) हरिभद्रस्<br>(c) पउमचरियं (iii) प्रवरसेन  $(ii)$  हरिभद्रसरि (c) पउमचरियं (d) समराइच्चकहा  $(iv)$  नयवल्लभ Identify the correct match : सुट्ठ मिलाणस्स उत्तरं लिहउ: सही मिलान की पहचान कीजिए : कूट : (A) (a) + (iii) (B) (b) + (ii) (C)  $(c) + (iv)$  (D)  $(d) + (i)$ 13. Acarya Hemachandra and King Kumārapala were related as आयरिय हेमचंदस्स कुमारपाल णिवेण सह इमो संबंधो अत्थि आचार्य हेमचन्द्र और नृप कुमारपाल के बीच सम्बन्ध था  $(A)$  पिता-पत्र  $(B)$  मन्त्री-राजा (C) शासक-कर्मचारी (D) गुरु-शिष्य अन्थि अत्थि  $\frac{1}{2}$ अत्थि Custain Internalistic of the Custain Internalistic of the Custain Internalistic of the Custain Internalistic and the Custain of the Custain of the Unit-I and II for the correct and in the custom of the Unit-I and II for
	- 14. This part of Rāmāyana was basis of the story of 'Setubandha' 'सेतुबन्ध'स्स कहाधारं रामायणस्स इमं कांडं 'सेतुबन्ध' की कथा का आधार रामायण का यह काण्ड है (A) युद्धकाण्ड (B) अयोद्धाकाण्ड (C) बालकाण्ड (D) सन्दरकाण्ड
	- **15.** Actor Samvāhaka of Mracchakatikam was servant of 'मच्छकटिक'स्स संवाहको णामगं पत्तं इमस्स सेवगं आसी मच्छकटिकं का पात्र संवाहक इनका सेवक था  $(A)$  शकार  $(B)$  चारुदत्त  $(C)$  बसन्तसेना  $(O)$  राजा
	- **16.** 'Kuvalaya Malakaha' belongs to this literary category 'कवलयमालाकहा' इमस्स साहित्त विहीएगंथो ्कुवलयमालाकहा' इस साहित्य-विधा का ग्रन्थ
		- $(A)$  खण्ड काव्य  $(B)$  नाटक<br>  $(C)$  महाकाव्य  $(D)$  चम्प
		- महाकाव्य
	- 17. 'चारित्तं खलु धम्मो' is found in 'चारित्तं खलु धम्मो' इमम्मि गंथे अत्थि 'चारित्तं खल् धम्मो' इस ग्रंथ में है (A) द्रव्यसंग्रह (B) प्रवचनसार (C) उत्तराध्यनसूत्र (D) आचारांगसूत्र
	- **18.** The example of changing 'a' into 'e' is अकारस्स ठाणे एकार परिवट्टणस्स उदाहरणं इमं अकार के स्थान में एकार के परिवर्तन का यह उदाहरण है<br>(A) सण्वे (A) सण्वे (B) कालेणं<br>(C) सेउ (D) सेज्जा  $(D)$  सेज्जा **19.** Changing of vowel from one to another is a feature of एगाओ, सराओ सरंतरे परिवट्टणस्स नियमो इमम्मि पाइअम्मि
		- एक स्वर से दूसरे स्वर में परिवर्तन का नियम इस प्राकृत में हैं  $(A)$  शौरसेनी  $(B)$  आभीरी
		- $(C)$  अपभ्रंश (D) माहाराष्टी

- "सिद्धत्थपमाणो वि वडर विसेसो गरुसहावो" 20. the subject matter of this is 'सिद्धत्थपमाणो वि वइर-विसेसो गुरुसहावो' अस्स पंत्तिस्स वर्ण्ण-विसया अत्थि 'सिद्धत्थपमाणो वि वइर-विसेसो गरुसहावो' का वर्ण्य-विषय यह है
	- (A) बैर के फल को बतलाना
	- (B) गरु के स्वभाव को बतलाना
	- $(C)$  सिद्धार्थ के जीवन का वर्णन
	- (D) कवलयमाला का सौन्दर्य वर्णन
- This is the meaning of 'उच्छरई' in the  $21.$ sentance उच्छरई तमो गयणो । 'उच्छरई तमो गयणो' इमम्हि कहणे 'उच्छरई' सहस्स अत्थो अत्थि 'उच्छरई तमो गयणो' में उच्छरई का अर्थ है  $(B)$  अस्त हो रहा है  $(A)$  आ रहा है
	- $(C)$  फैल रहा है (D) ऊँचा हो रहा है
- $22.$ The author of Navakumar Chariu is णायकमार चरिउए इमस्स लेहगो अत्थि णायकमार चरिउ का लेखक है
	- देवसेन  $(A)$  स्वयम्भ (B)
	- (C) पष्पदन्त  $(D)$ धरसेन
- 23. Simili of a person without purus artha is given in Kuvalayamāla as कुवलयमाला कहा-गंथे पुरुसत्थविहीणस्स णरस्स उवमा पदत्ता कुवलयमालाकहा में पुरुषार्थ से रहित व्यक्ति की

उपमा दी गयी है ईख-पष्प  $(A)$  कमलपष्प (B)

- $(C)$  गुलाबपुष्प चम्पापष्प (D)
- 'रमणिज्जे वि अत्थे  $\overline{u}$ संदरा सद्दावली' 24. Statement used by 'रमणिज्जे वि अत्थे ण संदरा सद्दावली' कहणं अस्स पत्तस्स अत्थि 'रमणिज्जे वि अत्थे ण सुंदरा सद्दावली' कथन इस पात्र का है
	- (A) कर्परमंजरी विचक्षणा (B)
	- (C) वसन्तसेना  $(D)$  विदषक
- $25.$ This is not a Prakrit Chhanda-work इमं पाइय छंद गंथं णत्थि यह प्राकृत छन्द-ग्रन्थ नहीं है
	- (A) वृत्तजाति समुच्चय
	- (B) प्राकृत पैंगलम
	- वसुदेवहिंडी  $(C)$
	- $(D)$  कविदर्पण

**Paper-III** 

- 26. The second name of Deśināmamālā is देसीणाममालाए वीयो णाम अत्थि देशीनाममाला का दुसरा नाम है
	- $(A)$  कविदर्पण
	- (B) रमणावली
	- पाइयलच्छीनाममाला  $(C)$
	- (D) गाहालक्खण
- $27.$ The name of wife of Mahakavi Rājashekhara is महाकइ रायसेहरस्स भारिया-णाम इमा अत्थि महाकवि राजशेखर की पत्नी का नाम है  $(A)$  प्रियंवदा (B) अवन्तिसन्दरी (C) आनन्दसन्दरी  $(D)$  रंभा
- 28. Samvāhaka and Radanikā are actors of संवाहगो रदनिका य अस्स गंथस्स पत्ता संति संवाहक और रदनिका इस ग्रन्थ के पात्र हैं
	- (A) मृच्छकटिकं
	- (B) आनन्दसन्दरी
	- अभिज्ञानशाकन्तलं  $(C)$
	- (D) कर्परमंजरी

29. 'Nāyakumar Chariu' is composed in this langauge 'णायकुमारचरिउ' इत्तस्स भासा इमा अत्थि 'णायकुमारचरिउ' इस भाषा में लिखित है (A) महाराष्ट्री प्राकृत (B) शौरसेनी प्राकृत अपभ्रंश (D) मांगधी प्राकृत  $(C)$ 

- 30. Changing of intervocalic 't' into 'd' is in सरमञ्झत्था 'त'कारस्स इमम्मि 'द' होइ स्वरमध्यवर्ती 'त' का 'द' इसमें होता है  $(A)$  शौरसेनी (B) महाराष्टी (D) इनमें से कोई नहीं गान्धारी  $(C)$
- 31. What is the language of Vidusaka in dramas? णाडगाणं विदसगस्स भासा का ? नाटकों में विदेषक की भाषा क्या है ?  $(A)$  मागधी (B) शौरसेनी  $(D)$  पैशाची  $(C)$  शाकारी
- 32. The language of the female characters in the drama while singing is नाडगम्मि महिलाए गेञ्जभासा इभाअत्थि नाटकों में महिलापात्र की गेय भाषा यह है  $(A)$  पैशाची  $(B)$  आवन्ती  $(C)$  दाक्षिणात्या (D) महाराष्टी

 $\overline{3}$ 

 $J-91-12$ 

- **33.** 'Iti' the indeclinable while stands in the initial position of a sentence changes into वक्कस्स् आदीए 'इति' अव्वअस्स परिवत्तणं होइ वाक्य के आदि में 'इति' अव्यय का परिवर्तन होता है
	- (A) इइ (B) इअ<br>(C) इत्ति (D) अड
	- $(C)$  इत्ति
- **34.** The word 'vajra' changes into Prakrit as 'वज्र' सद्दो पाइअम्मि इमंरुवेणं परिवहणं होइ 'वज्र' शब्द प्राकृत में इस रूप में परिवर्तित होता है
	- (A) वर्ज्ज (B) वइर<br>(C) वयर (D) वअः (D) वअर
- **35.** Change the word 'grahapati' in Prakrit as 'गृहपति' सद्दस्स पाइअरुवं इमं अत्थि
	- 'गृहपति' शब्द का प्राकृत रूप यह है
	- $(A)$  घरवइ  $(B)$  गेहवइ
	- (C) गहवइ (D) घरपति
- **36.** Optative form of root 'gaccha' is 'गच्छ' धाउए विधिलिङ् रुवं अत्थि<sub>्</sub> 'गच्छ' धाूतु के विधिलिङ का रूप है़
	- (A) गमिस्सइ (B) गच्छेज्जा
	- (C) गच्छ*उ*  $(D)$  गमंत
- **37.** Sanskrit visarga with 'i' ending turns into Prakrit as सक्कयस्स विसग्ग सहिओ 'इ-कारान्त' सद्दस्स इकारो पाइअम्मि इमं होइ संस्कृत विसर्गसहित् इकारान्त शब्द के 'इ' का प्राकृत में यह होता है <sub>,</sub>
	- (A)  $\frac{3\pi}{2}$  (B)  $\frac{1}{5}$ <br>(C)  $\frac{\pi}{2}$  (D)  $\frac{1}{5}$  $(C)$   $\uparrow$   $(D)$
- **38.** Krtvā is changed into Prakrit as 'कृत्वा' पाइअ भासाए इमं होइ 'कृत्वा' का प्राकृत में यह होता है | (A) करिअ (B) काऊण<br>(C) कओ (D) कलेदि  $(D)$  कलेदि
- 39. In Māgadhī 'dy' is changed into मागदीए 'द्य' कारस्स इमं परिवडणं होड मागधी में 'द्य' का परिवर्तन होता है

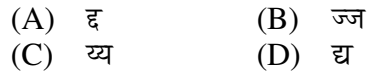

- **40.** The language of 'Nāyakumāra chariu' is 'णायकुमारचरिउ' कव्वस्स भासा इमा अत्थि 'णायकुमारचरिउ' की भाषा यह है
	- (A) अर्धमागधी (B) अपभ्रंश<br>(C) शौरसेनी (D) पैशाची  $(B)$  अपभ्रंश (C) शौरसेनी
- **41. जीवो उवओगमओ अमृत्ति कत्ता सदेह परिमाणो** । भोत्ता संसरत्थो सिद्धो सो विस्ससोड्टगई ।। This verse is found in इमा गाहा इमम्मि गंथे अत्थि यह गाथा इस ग्रंथ में है<br>(A) समयसार (A) समयसार (B) उत्तराध्यनसूत्र<br>(C) द्रव्यसंग्रह (D) सन्मतितर्कप्रव
	- (C) द्रव्यसंग्रह (D) सन्मतितर्कप्रकरण
- **42.** The author of 'Sanmati-tarkaprakaranam' is 'सन्मतितर्कप्रकरणं' इत्तस्य लेहगो अत्थि -'सन्मतितर्कप्रकरणं' का लेखक है -(A) सिद्धसेन (B) धरसेन<br>(C) गणधर (D) कंदकंद  $(C)$  गणधर
- **43.** Point out the source language in between Prakrit Language and the M.I.L. पाइअू-भासाअ अहुनिय भारहस्स भासा सह संजोजिका-भासा का ? प्राकृत-भाषा की आधुनिक भारतीय भाषाओं की संयोजिका भाषा कौन है ?  $(A)$  वैदिक  $(B)$ संस्कृत  $(C)$  पालि (D) अपभ्रंश 44. Pravacana-sāra was written by पवयणसारस्स लेहगो अत्थि -प्रवचनसार के लेखक हैं -<br>(A) हरिभद्र (B)  $(A)$  हरिभद्र सिद्धसेन are the word 'grahapati' in<br>
as a the word 'grahapati' in<br>
संदरस पाइअरुवं इमं अत्यि<br>
संदरस पाइअरुवं इमं अत्यि<br>
शब्द का प्राकृत रूप यह है<br>
(A) सिद्धसँग (A) सिद्धसँग की लेख<br>
we form of root 'gaccha' is<br>
we form of root 'g
	- $(C)$  शुभचंद्र  $(D)$  कुंदकुंद
	- **45.** 'Jayadhavala' is the commentary on 'जयधवला' अस्स गंथस्स टीका अत्थि -'जयधवला' इस ग्रंथ को टीका है -<br>(A) गोम्मटसार (B) समयसार  $(A)$  गोम्मटसार (C) द्रव्यसंग्रह (D) कसायपाहुड
	- 46. 'मिहिलाए डज्झमाणीए न मे डज्झड किंचण' This is the statement of - इमं अस्स वत्तव्वं अत्थि -यह इनका वक्तव्य है -(A) गौतम<br>(C) नमि गम $(B)$  संभूत (D) केशी

**J-91-12 4 Paper-III**

- 47. Prakriti, Sthiti, Anubhaga and Pradeśa are the four kinds of पयडिट्ठिदि अणुभागप्पदेस इमस्स चदुविधा भेदा संति -प्रकृति, स्थिति, अनुभाग और प्रदेश ये इसके चार भेद हैं - $(A)$  जीव (B) पदगल  $(C)$  बंध  $(D)$ अस्तिकाय 48. Kinds of उपयोग are उवओगस्स वियप्पाइमा संति -उपयोग के विकल्प हैं - $(A)$  तीन चार (B)  $(C)$  दो  $(D)$ पाँच 49. Number of Gunasthanas are गणत्थाणस्स संखा इमा अत्थि -गणस्थानों की संख्या है (A) आठ  $(B)$  दो (C) चौदह (D) बारह 50. The meaning of आयंकदंसी is आयंकदंसी सद्दस्स अत्थं अत्थि : आयंकदंसी शब्द का अर्थ है :  $(A)$  आचारहब्रा आत्महबा (B)  $(C)$  अन्तहब्रा (D) आतंकहब्रा 51. The meaning of Mūlatthana in "Je gune se Mūlatthane, je Mūlatthane se gune" indicates : "जे गुण से मुलद्वाणे, जे मुलद्वाणे से गुणे" अम्हि पदे मुलद्वाणस्स अत्थं अत्थि : ''जे गणे से मलझणे. जे मलझणे से गणे'' पद में मलद्राण का अर्थ है  $(A)$  संसार (B) गण  $(C)$ सत्र  $(D)$ तत्त्व The founder of Mūlasangha is  $52.$ मुलसंघस्स आइ-पवत्तगो अत्थि मलसंघ के आदि प्रवर्तक हैं  $(A)$  धरसेन (B) कुन्दकुन्द  $(C)$ गणधर  $(D)$ समन्तभद्र
- 53. The meaning of Samana is समण सद्दस्स अत्थं अत्थि समण शब्द का अर्थ है
	- (A) समसहदक्खो  $(B)$  समनस्क
	- भंगविहीणो (D) अणंतवरवीरिओ  $(C)$

 $\overline{5}$ 

Paper-III

54. Avagraha, Ihā, Avaya and Dharanā are the stages of अवग्गह, ईहा, अवाय तह धारणा रुव चउविह अवत्थि अस्स संति अवग्रह, ईहा, अवाय और धारणा ये चार स्थितियाँ इसकी हैं : (A) अतीन्द्रिय प्रत्यक्ष (B) इन्द्रिय प्रत्यक्ष  $(C)$  अनुमान  $(D)$ आगम

- 55. 'Uttarādhyayan-Sūtra' is known as 'उत्तरज्झयणसत्त' गंथो इमम्मि पयारे पसिद्धो अत्थि 'उत्तराध्ययन-सूत्र' इस प्रकार में प्रसिद्ध है चंपकाव्य  $(A)$  मुलसूत्र (B)  $(C)$ कथाकाव्य  $(D)$  नाट्यकाव्य
- The discussing Keshi with Gautam is 56. found in this work केसी-गोयम संवादो इमम्मि गंथे वण्णितो अत्थि केशी-गौतम का संवाद इस ग्रन्थ में वर्णित है (A) आयारंग-सत्त (B) उवासगसत्त (C) उत्तरज्झयणसत्त (D) पवयणसारे

In एगंतमहिद्विओ, the record 'एगन्त' 57. connotes the meaning एगंतमहिद्विओ पए 'एगंत' सद्दस्स आसयं अत्थि 'एगंतमहिद्रिओ' में 'एगंत' शब्द का आशय है (B) मोक्ष  $(A)$  पृथक (D) अंश  $(C)$  एकान्तपक्ष

- 58. The language used in the preachings of Lord Mahavira is महावीर सामिस्स उवएसाणं भासा इमा अत्थि म. महावीर के उपदेशों की भाषा यह है  $(A)$  अर्धमागधी  $(B)$  मागधी  $(C)$  शौरसेनी  $(D)$  महाराष्टी
- 59. This is called arsa Prakrita इमा आरिसंपाइयं अत्थि यह आर्ष प्राकृत है  $(A)$  चलिका पैशाची  $(B)$ अपभ्रंश  $(C)$  मागधी अर्धमागधी (D)
- The name of the first chapter of the 60. Āyāranga is आयारंगस्स पढम अज्म्मयणस्स णार्मा अत्थि आयारंग के प्रथम अध्ययन का नाम है  $(A)$  धियं  $(B)$  विमोक्खो  $(C)$  सत्थ परिण्णा (D) लोगविजओ

 $J-91-12$ 

- 61. Maximum Prakrit languages are used in this work सव्वाहिय पाइय-भासा-समुहा इमम्मि गंथे पजत्ता संति सबसे अधिक प्राकृत भाषाएँ इस ग्रन्थ में प्रयक्त है  $(A)$  वेणीसंहार  $(B)$ मच्छकटिकं  $(C)$ मुद्राराक्षस (D) कर्परमंजरी 62. Candaleha work belongs to this form of literature चंदलेहा-गंथो इमा विहा गंथो अत्थि 'चन्दलेहा' ग्रन्थ इस 'विधा' का ग्रन्थ है  $(A)$ सङ्क (B) काव्य  $(C)$ कथा  $(D)$ महाकाव्य The Alamkāradarppana is composed 63. in अलंकार-दर्पण इमम्मि भासम्हि लिहिदा अत्थि अलंकारदर्पण इस भाषा में लिखित है  $(A)$  पालि अपभ्रंश (B)  $(C)$  प्राकृत (D) संस्कृत 64. In the beginning of 'Kuvalayamala' salutation is done to कवलयमालाकहा-गंथस्स पारंभे अस्स वंदणा कारिदं 'कुवलयमालाकहा' के प्रारम्भ में इनकी वन्दना की गयी है  $(A)$  शिव की विष्ण की (B) (C) तीर्थंकरों की  $(D)$  आचार्यों की 65. Māgadhī in Sanskrit drama is spoken संकिद नाडबो मगही-भासाअ पओगं इमं पत्तं करेड संस्कृत नाटक में यह पात्र मागधी में बोलता है राणी धीवर  $(A)$  $(B)$  $(C)$ राजा  $(D)$ द्रारपाल The number of Astikavas is 66. अत्थिकाय इत्तस्स भेद-पयारं संति अस्तिकाय की संख्या है (A) पंचभेद-प्रकार (B) चार भेद प्रकार (C) सप्त भेद प्रकार (D) छह भेद प्रकार 67. This is an example of Māgadhī मगही-पाइय उदाहरणं इमं अत्थि यह मागधी प्राकृत का उदाहरण है  $(A)$ पलिशे (B) अज्जा
- $J-91-12$

रामो

(D)

राओ

 $(C)$ 

68. The appropriate form of 'gacchati' in Saurasen<sub>1</sub> is सौरसेनी पाइयम्हि 'गच्छति' सद्दस्स उवजत्तं रुवं अत्थि शौरसेनी-प्राकृत में 'गच्छति' का उपयक्त रूप है  $(A)$  गमइ गर्मात (B)  $(C)$  गच्छड (D) गच्छदि

- 69. Example of the progressive assimilation is परोगामि समीगरणस्स इमं उदाहरणं अत्थि यह पुरोगामि समीकरण का उदाहरण है (B) स्रग  $(A)$  पत्त
- $(C)$ अज्ज (D) अप्प 70. This is not an Agama work इमं आयामगंथ णत्थि यह आगम-ग्रन्थ नहीं है.
	- $(A)$  दृष्टिवाद  $(B)$ समवायांग
	- (C) राजप्रश्नीय  $(D)$ समराइच्चकहा
- 71. The author of Samayasara is समयसारस्स लेहगो अत्थि समयसार का लेखक है
	- (A) आचार्य हरिभद्र (B) आचार्य कुन्दकुन्द

(C) आचार्य हेमचन्द्र (D) आचार्य शिवार्य

72. 'प्रकृति: संस्कृतं । तत्र भवं तत: आगतं वा प्राकृतम् ।' Above statement is said by  $-$ उवरि उत्तं कहणं अणेण आयरियेण कहिदं उपर्यक्त कथन इस आचार्य द्वारा कहा गया है  $(A)$  शुभचंद्र  $(B)$  हेमचंद्र (C) मार्कंडेय  $(D)$  चंड

- 73. The 'Sammaisuttam' deals with सम्मइसत्तस्स विसयं इमं अत्थि 'सम्मइसृत्त' का विषय इस पर केन्द्रित है (A) कथा-स्वरूप  $(B)$  जगत्कर्तत्व (C) परमात्मस्वरूप (D) अनेकान्तवाद
- 74. The author of the 'Nāyakamārachariu' is 'णायकमारचरिउ' गंथस्स लेहगो इमो अत्थि 'णायकुमारचरिउ' के लेखक हैं  $(A)$  हेमचन्द्र  $(B)$  पुष्पदन्त  $(C)$  हरिभद्र (D) स्वयम्भ
- 75. Kharvela Inscription is found at खारवेल-सिलालेहं अत्तत्थले पत्तं अत्थि खारवेल-शिलालेख यहाँ उपलब्ध हुआ है  $(A)$  धौली
	- $(B)$  सारनाथ (D) उदयगिरि-खण्डगिरि  $(C)$  जुनागढ़
		-

6

Paper-III

## **Space For Rough Work**

**Paper-III 7 J-91-12**

www.upscstudymaterials.com

## www.upscstudymaterials.com www.upscstudymaterials.com

PAPER : PAPER III

OPTION : SUBJECT : ( 91 ) PRAKRIT

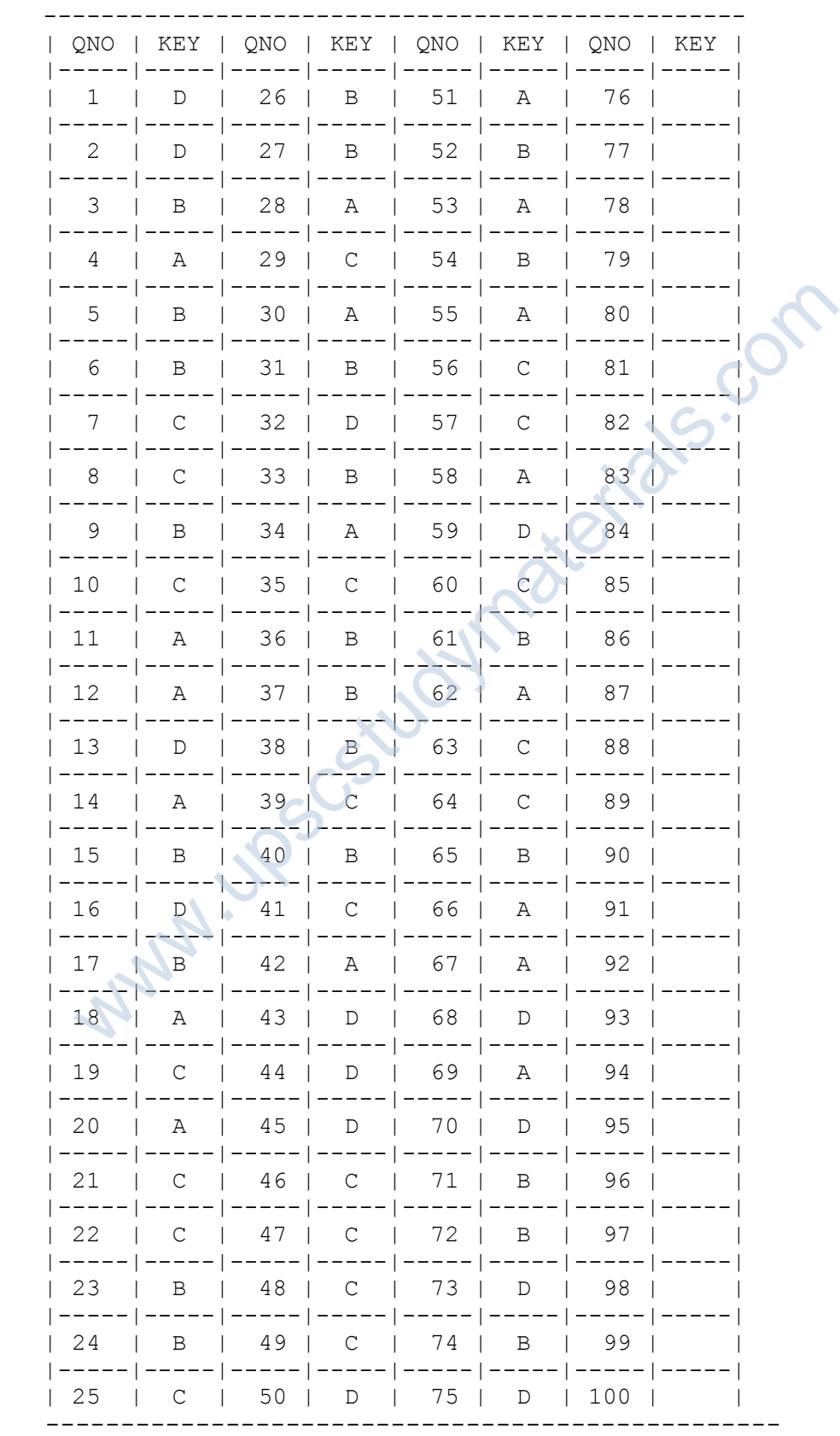